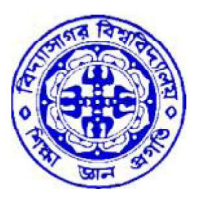

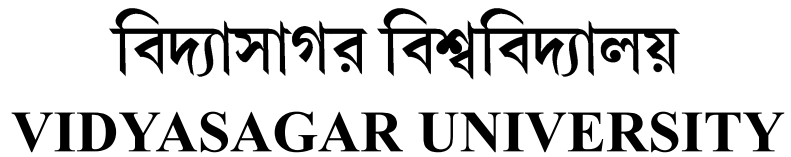

Question Paper

## B.Sc. General Examinations 2022

(Under CBCS Pattern)

Semester - VI

## Subject : ELECTRONICS

Paper : SEC 4-T

Full Marks : 25 Time : 2 Hours

Candidates are required to give their answers in their own words as far as practicable. The figures in the margin indicate full marks.

## Applied Optics

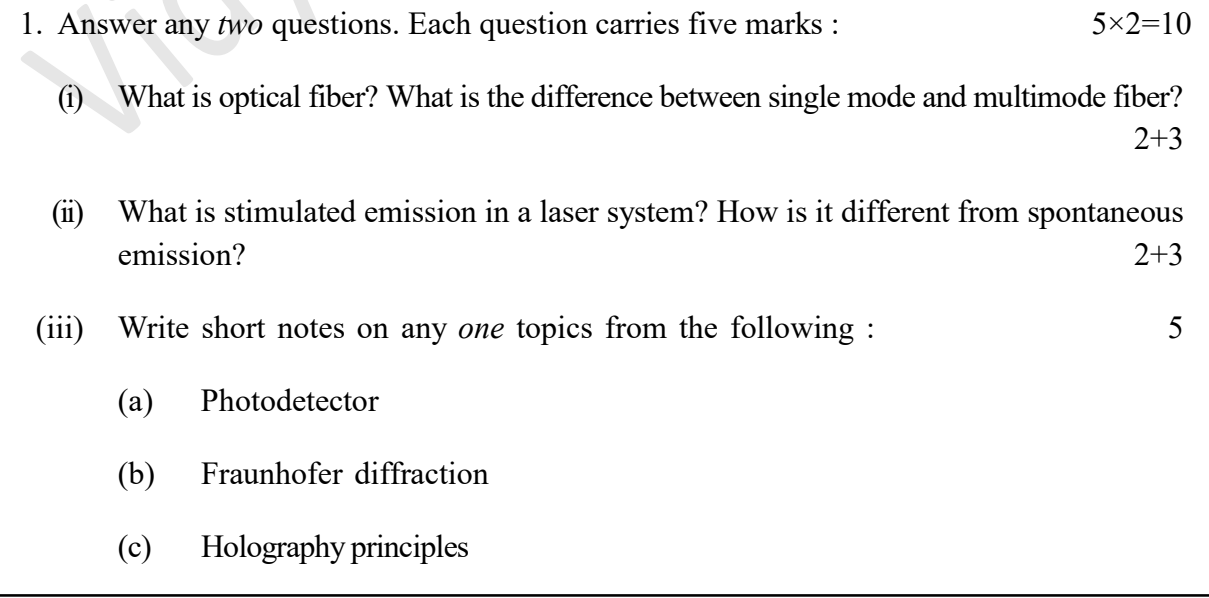

- 2. Answer any *one* question. Each question carries fifteen marks :  $15 \times 1 = 15$ 
	- (i) What are Einstein's A and B coefficients? Find a relation between them.  $5+10$
	- (ii) What do you mean by the numercial aperture and acceptance cone of a fiber? Find the relation between acceptance angle and the numerical aperture. For a typical multimode fiber with core refractive index  $n_1 = 1.48$  and cladding refractive index  $n_2 = 1.44$ calculate the numerical aperture (NA) and the acceptance angle.

 $(2+2)+3+(4+4)$ 

#### বঙ্গানুবাদ

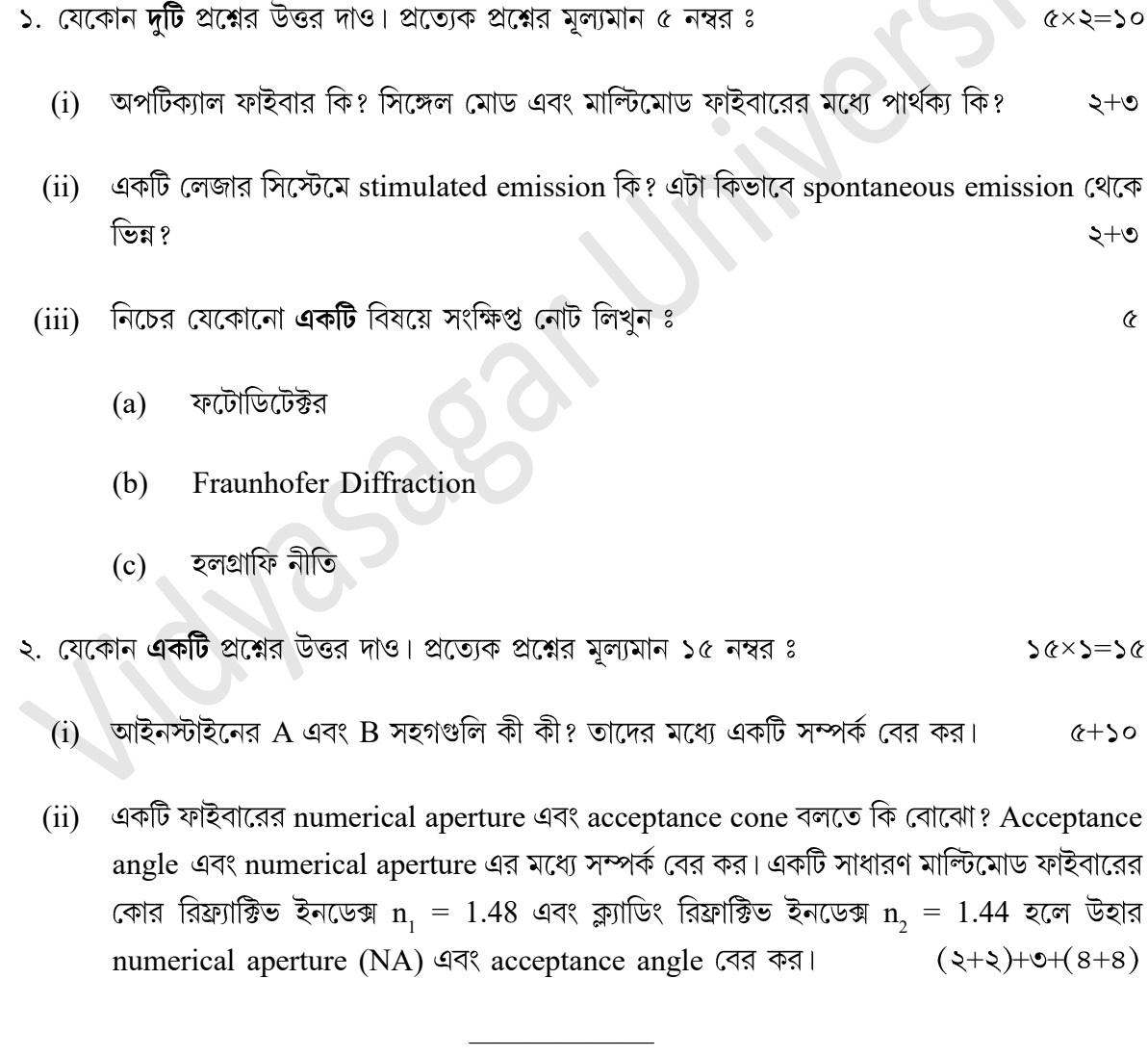

## ( 3 )

# Or, Paper - SEC 4-T

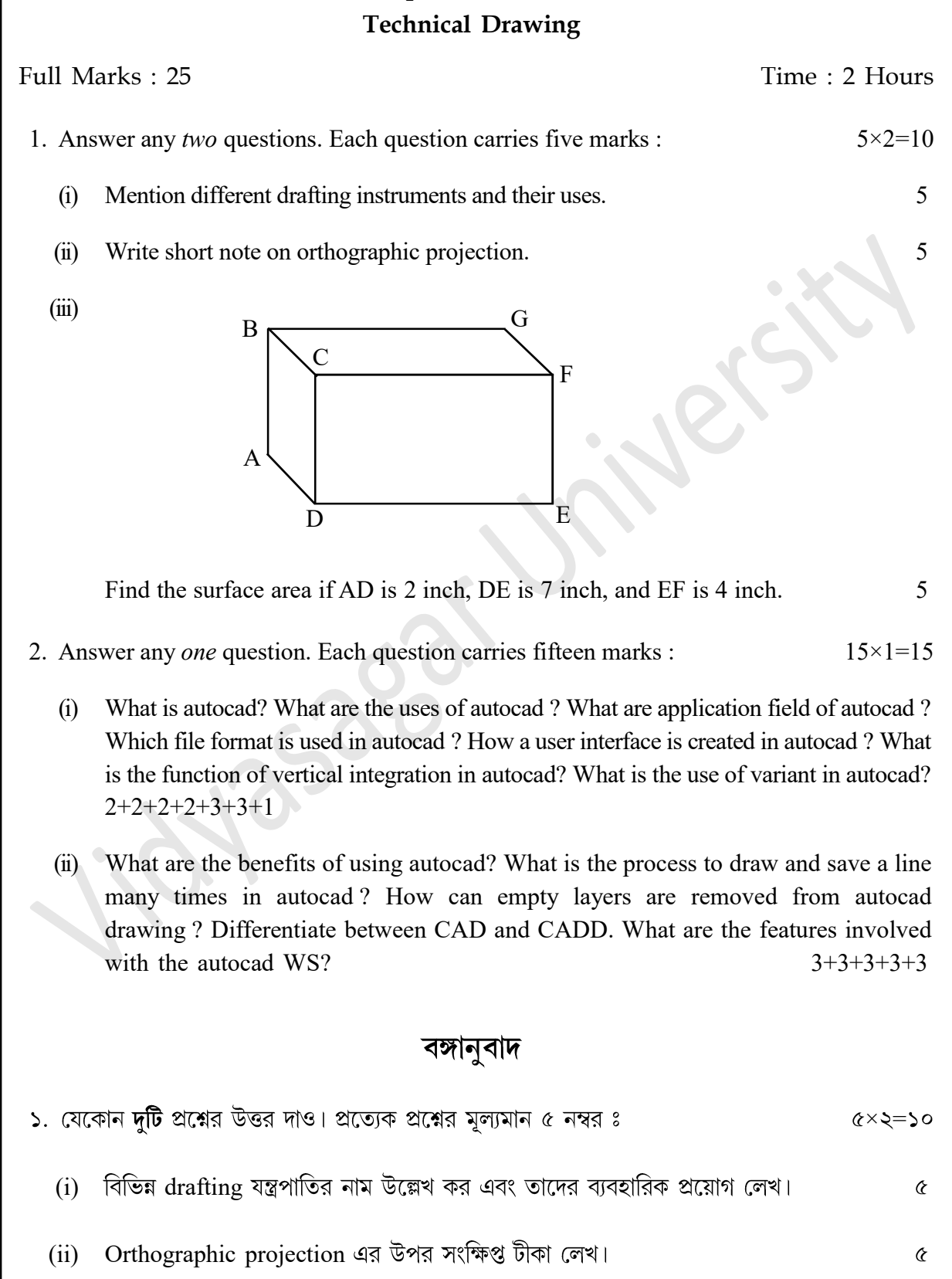

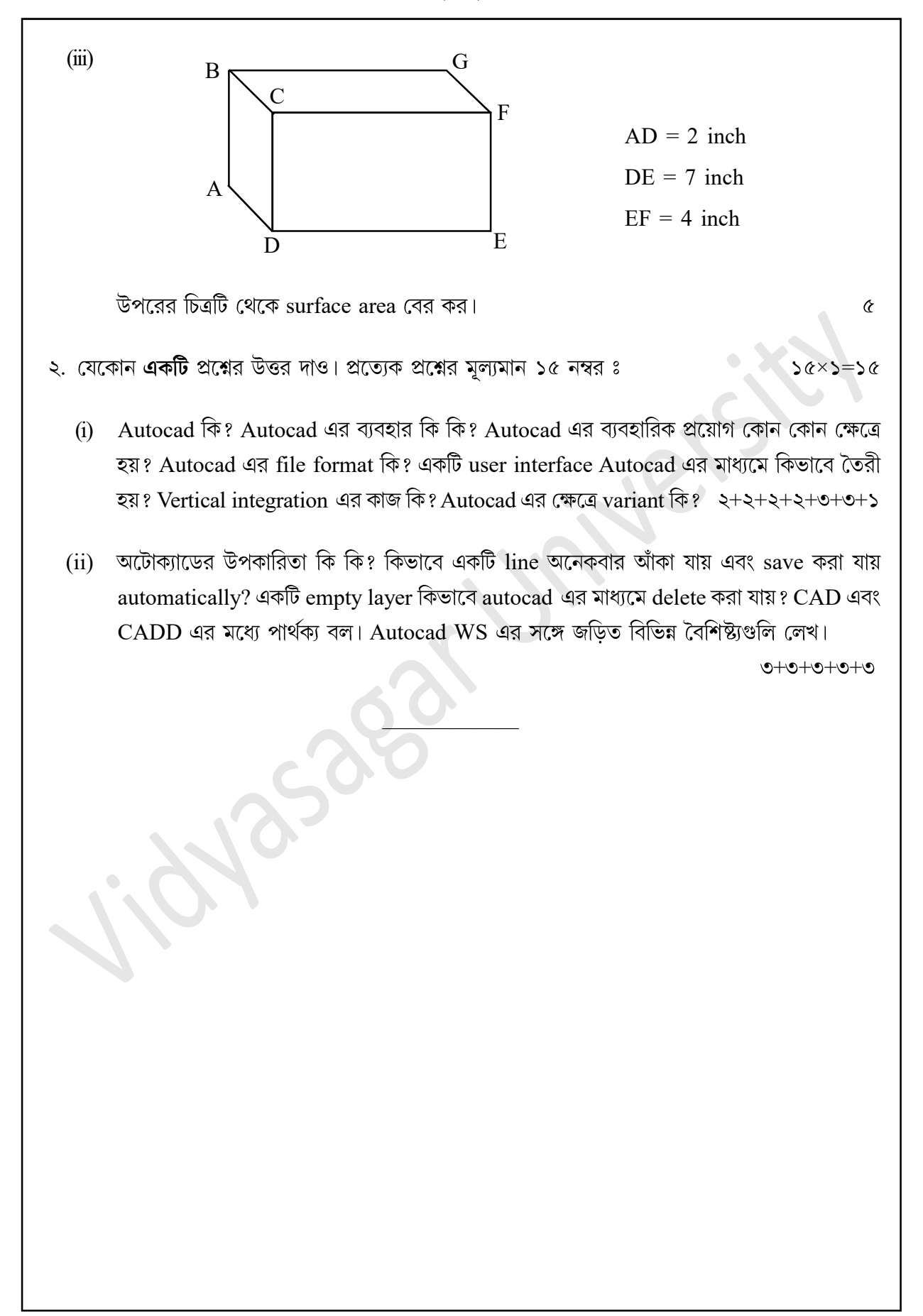

( 4 )

#### Or, Paper - SEC 4-T Circuit Modeling Using PSPICE

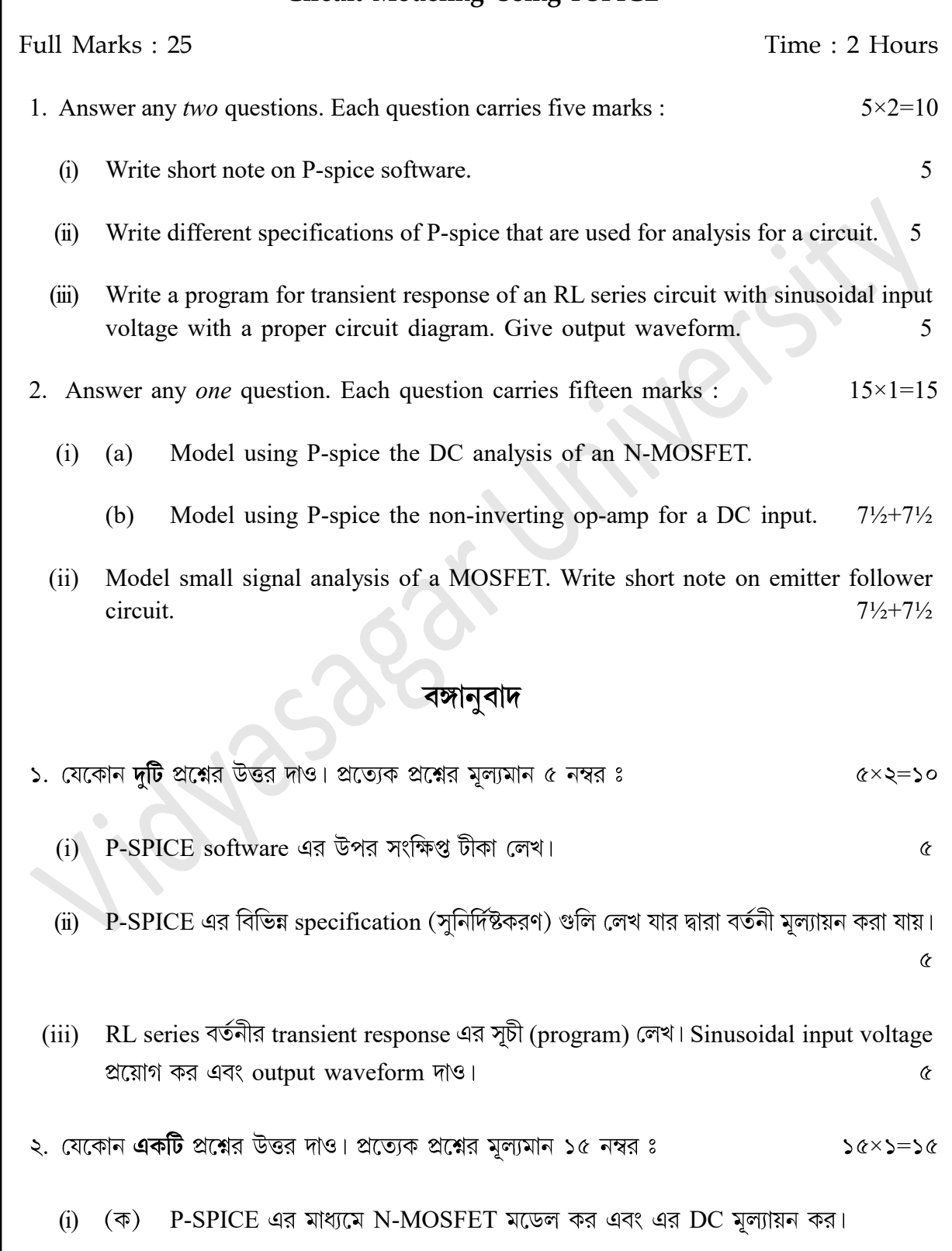

P-SPICE এর মাধ্যমে non-inverting op-amp এর model কর এবং DC input analysis (খ) কর।  $9\frac{5}{3}+9\frac{5}{3}$ 

(ii) MOSFET এর small signal মূল্যায়ন কর। Emitter follower বর্তনীর সম্পর্কে সংক্ষিপ্ত টীকা লেখ।  $q \frac{5}{3} + q \frac{5}{3}$ 

——————